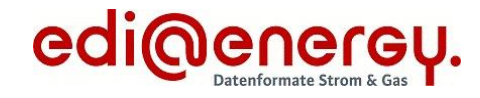

Formatbeschreibung

# Unavailability\_MarketDocument

für Redispatch 2.0

Version:  $1.0c$ Publikationsdatum: 31.03.2023 Autor: **BDEW** 

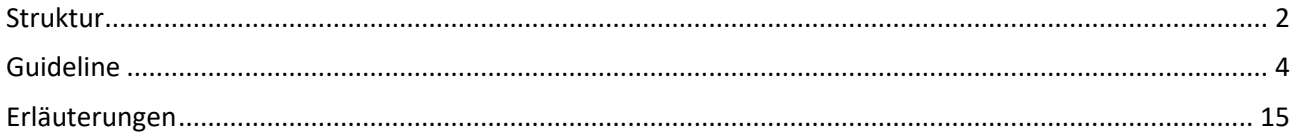

<span id="page-1-0"></span>Unavailability\_MarketDocument 1.0c

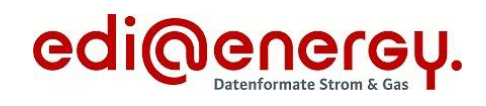

#### **Struktur**

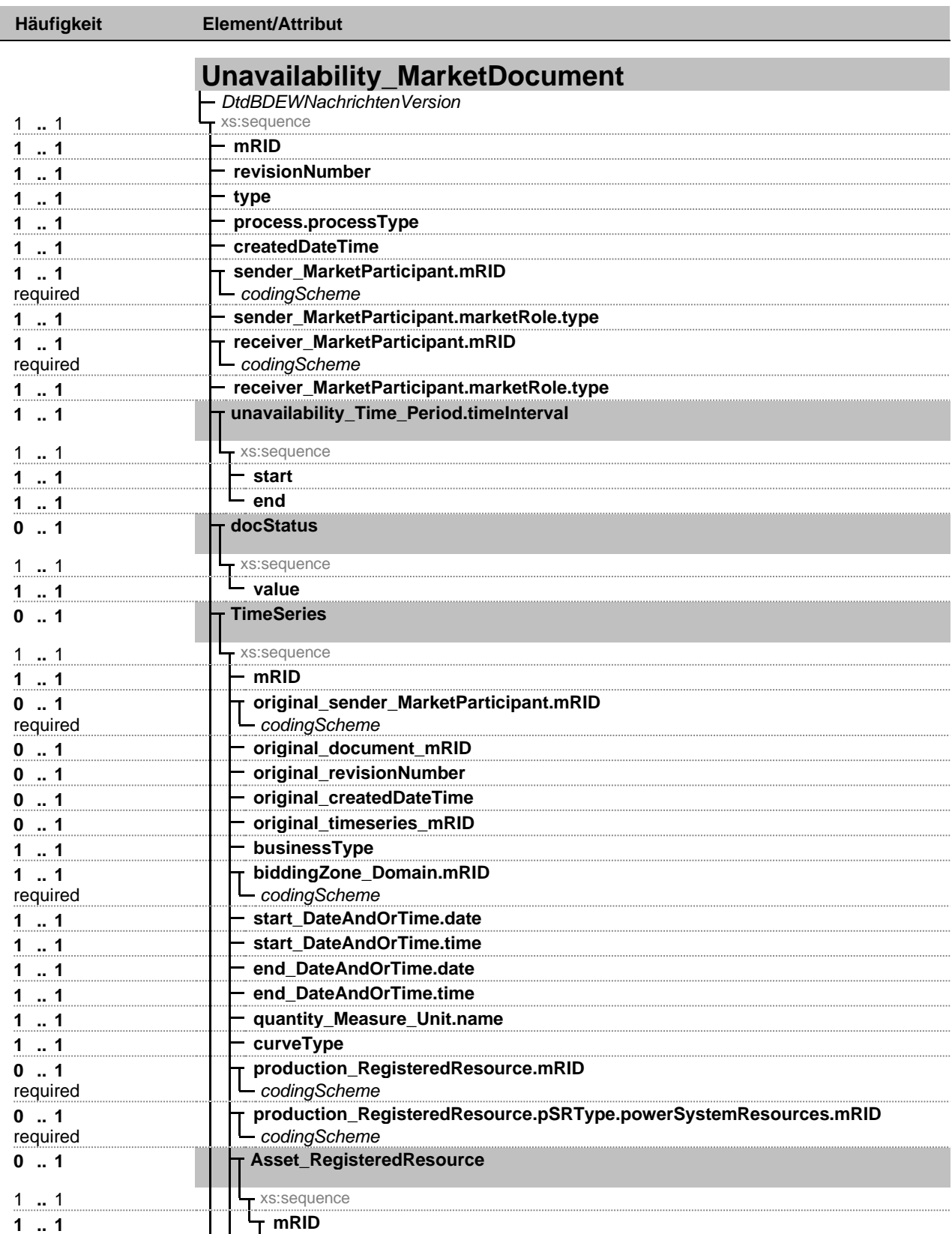

Fett = Einfaches Element, Fett auf grauem Hintergrund = Komplexes Element, Kursiv = Attribut, Grau = Gruppe

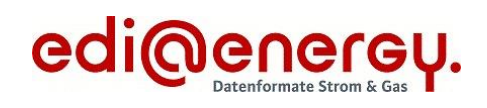

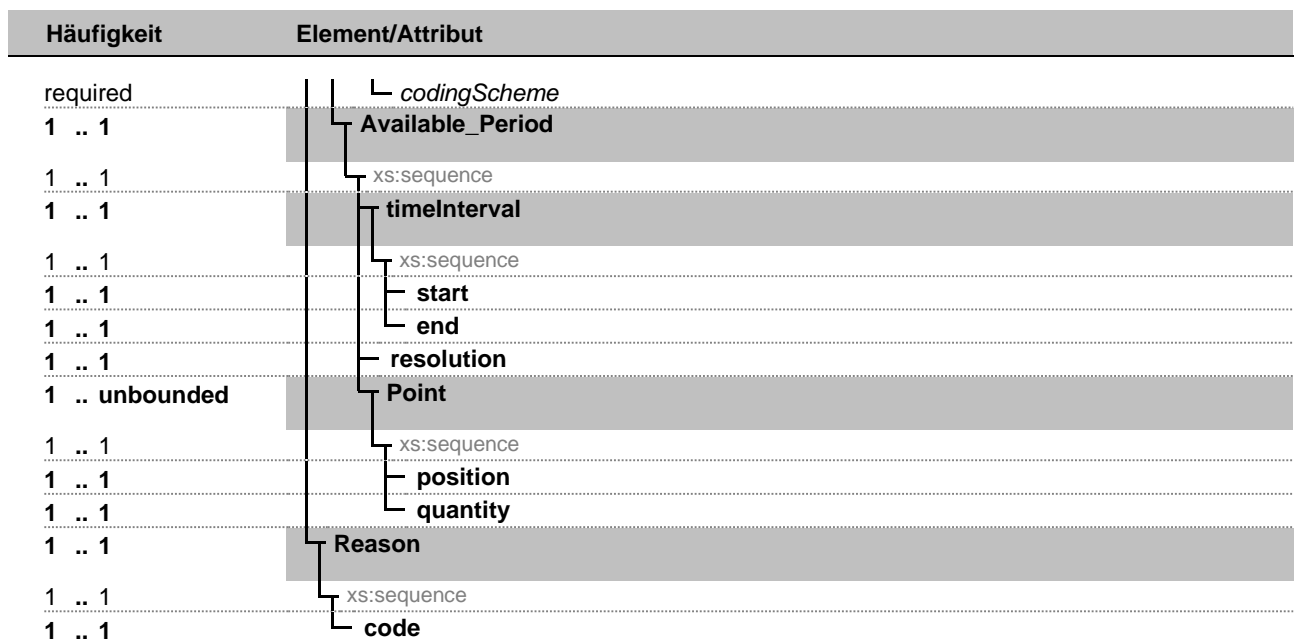

Fett = Einfaches Element, Fett auf grauem Hintergrund = Komplexes Element, Kursiv = Attribut, Grau = Gruppe

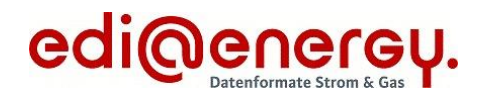

## <span id="page-3-0"></span>**Guideline**

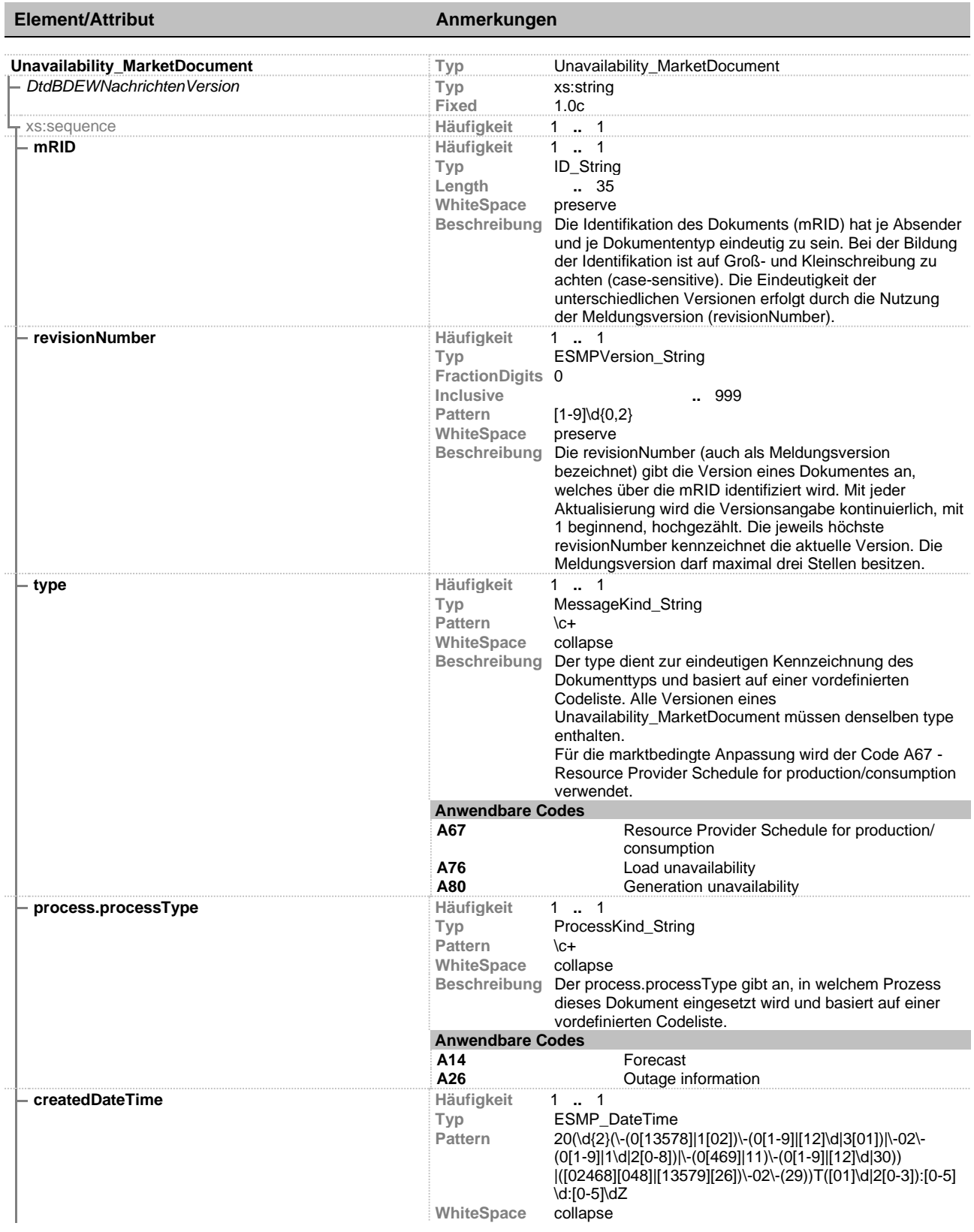

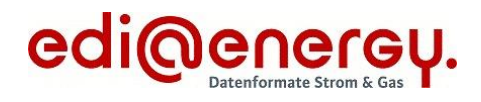

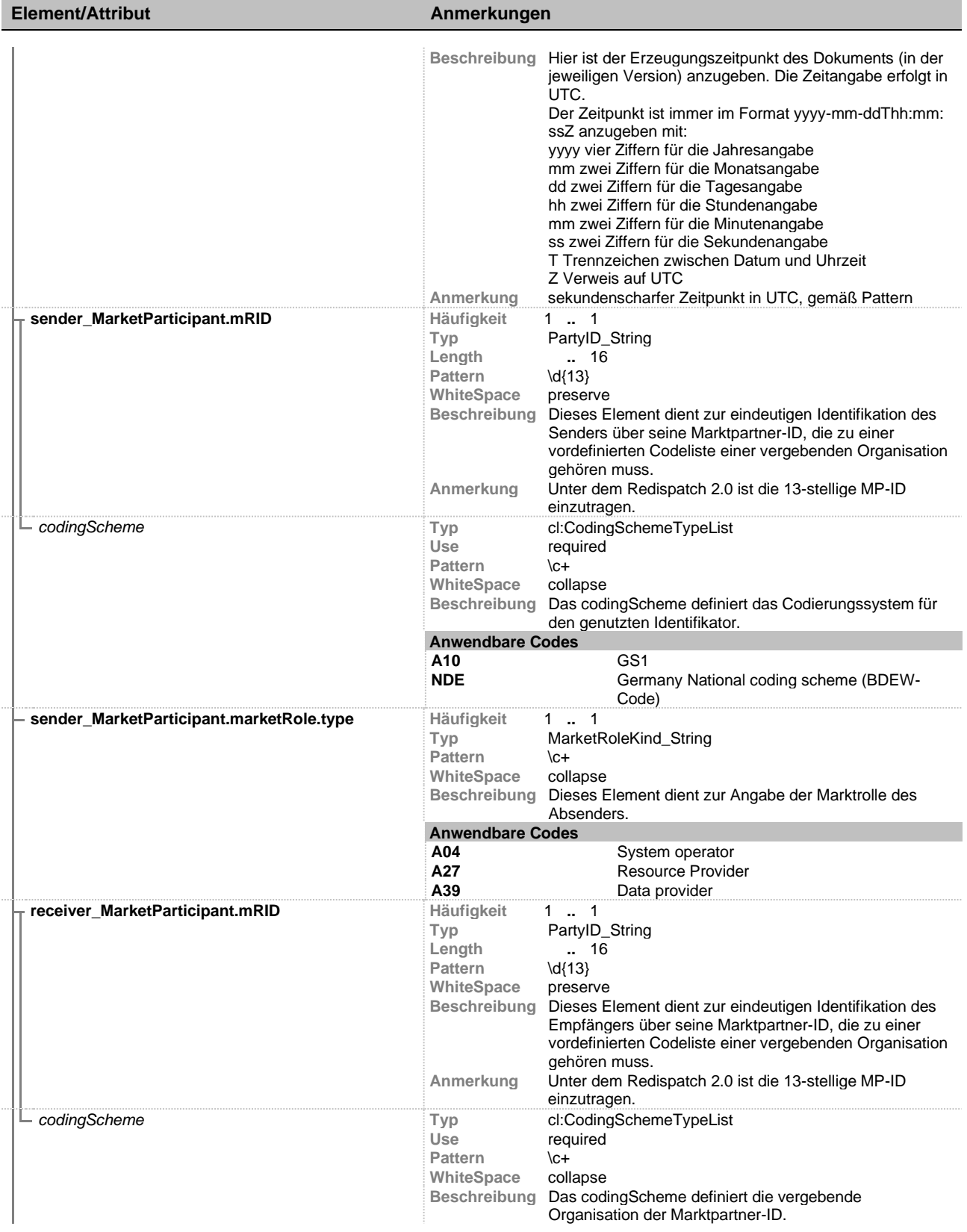

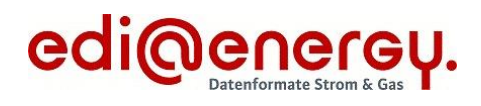

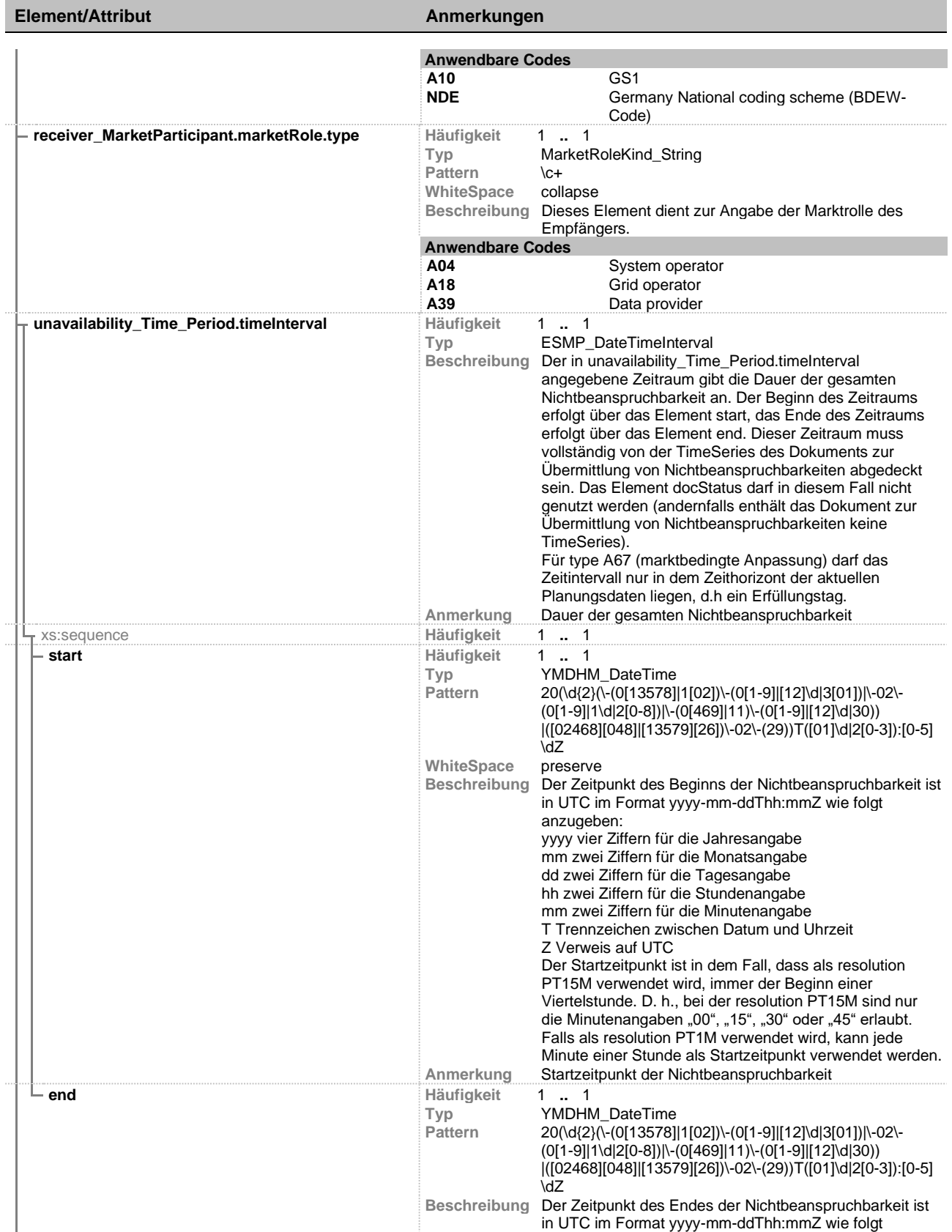

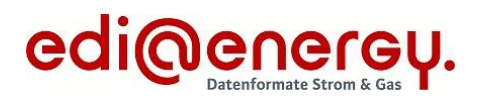

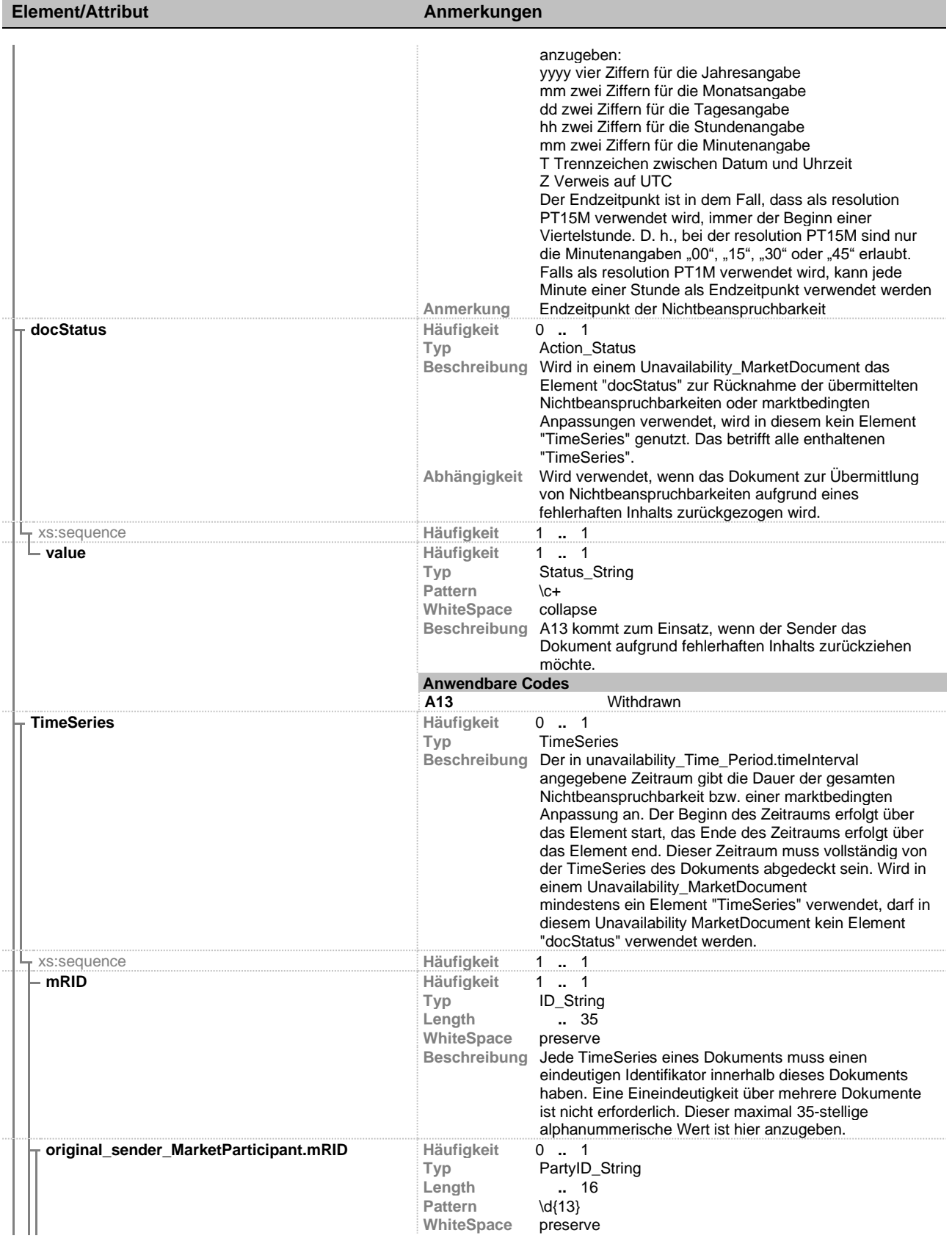

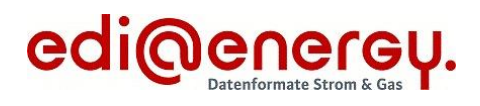

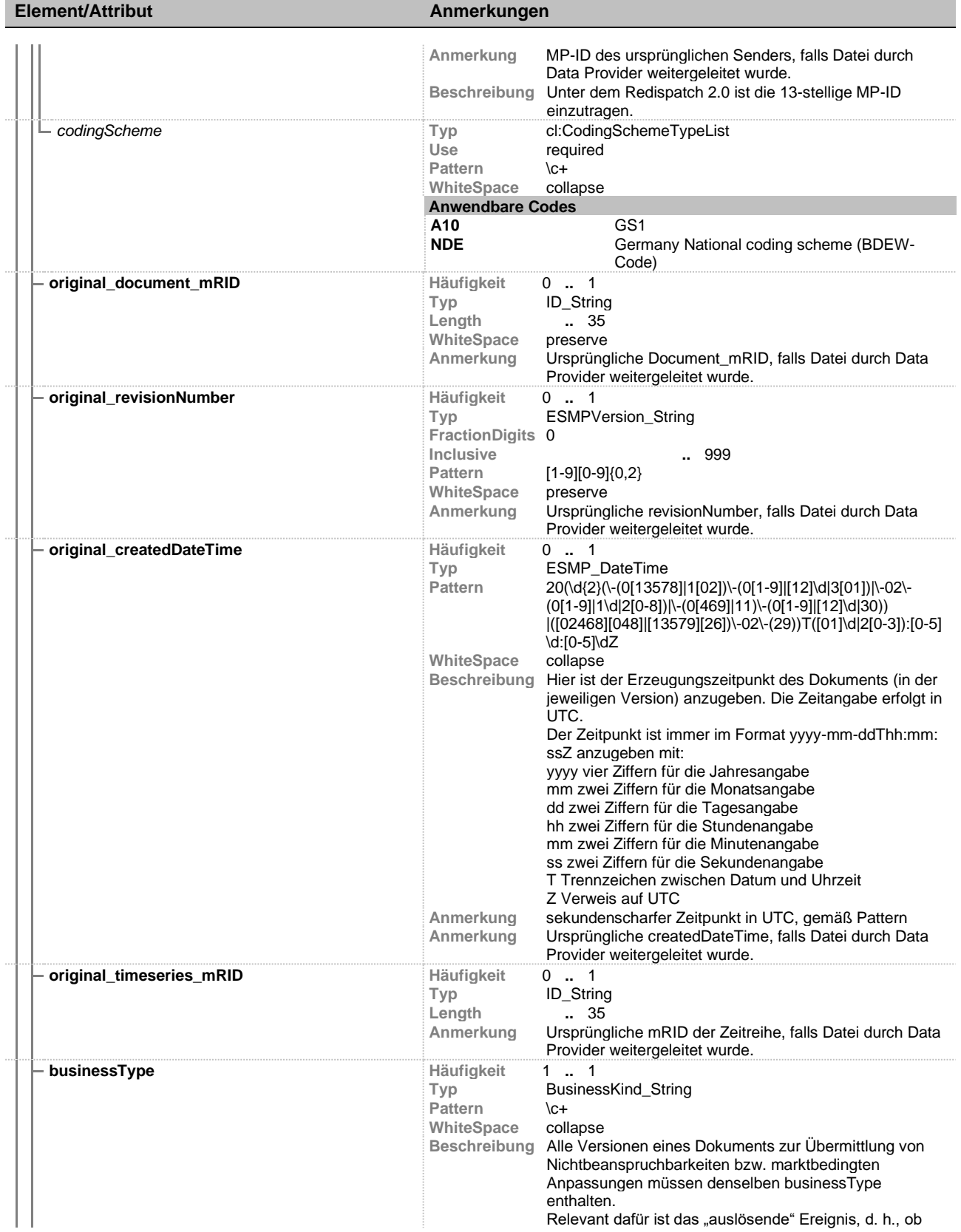

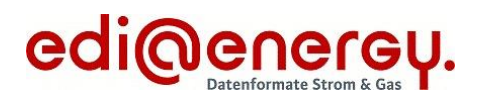

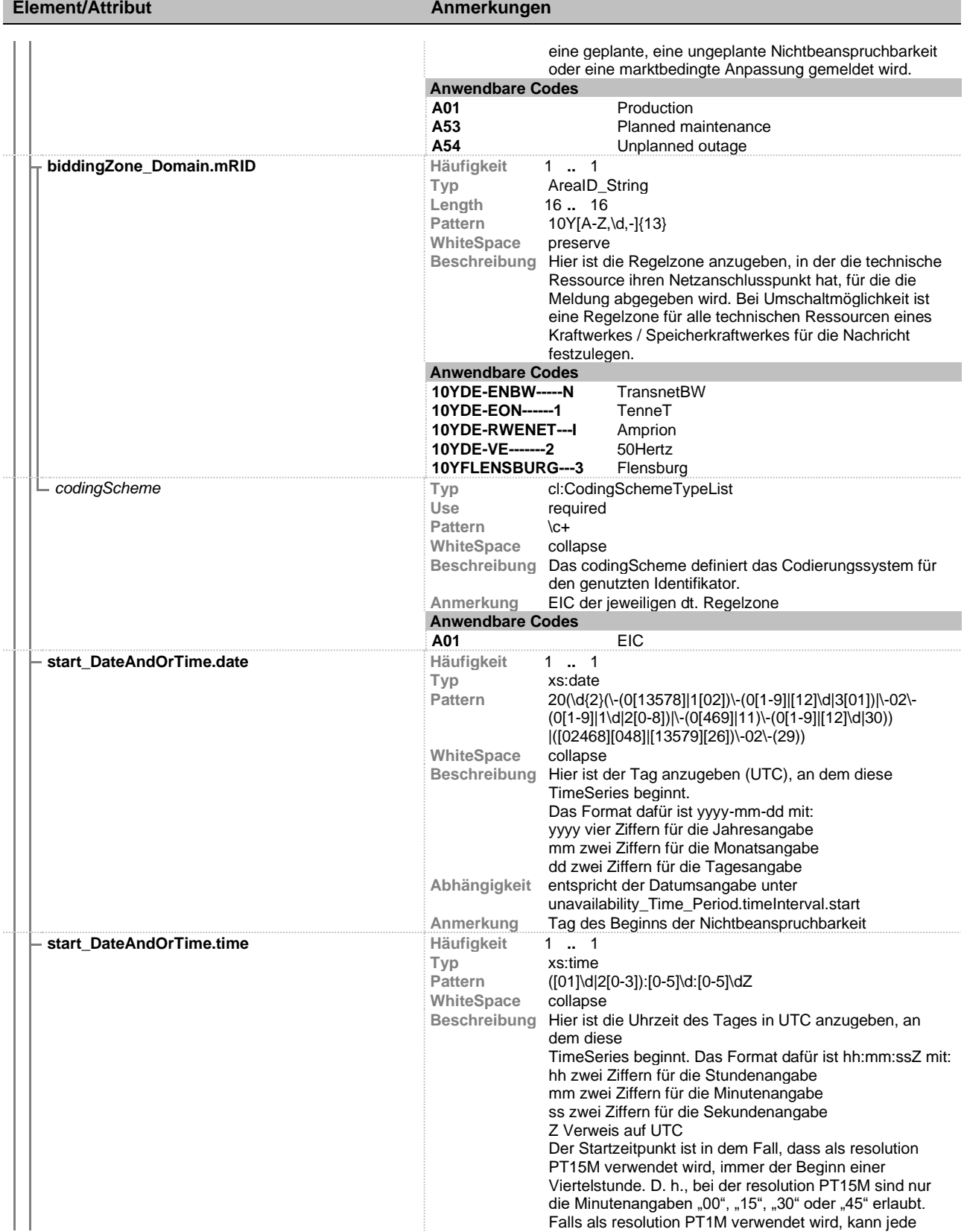

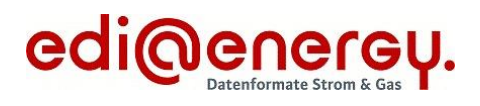

| <b>Element/Attribut</b>    | Anmerkungen                                                                           |                                                                                                    |
|----------------------------|---------------------------------------------------------------------------------------|----------------------------------------------------------------------------------------------------|
|                            | Abhängigkeit<br>Anmerkung                                                             | Minute einer Stunde als Startzeitpunkt verwendet werden.<br>Gemäß ENTSO-E-Vorgaben muss in diesem Element die<br>Sekunde angegeben werden. Da start und end auf<br>timeInterval-Ebene jedoch nur Werte auf Minutenebene<br>zulassen, ist hier die Sekundenangabe immer mit "00" zu<br>füllen.<br>entspricht der Zeitangabe unter<br>unavailability_Time_Period.timeInterval.start<br>Uhrzeit des Beginns der Nichtbeanspruchbarkeit                                                                                                    |
| end DateAndOrTime.date     | Häufigkeit<br>Typ<br><b>Pattern</b>                                                   | $1 \t  \t 1$<br>xs:date<br>20(\d{2}(\-(0[13578] 1[02])\-(0[1-9] [12]\d 3[01]) \-02\-<br>$(0[1-9][1\ddot{o}2[0-8])]\cdot(0[469][11)\cdot(0[1-9][12]\ddot{o}30))$<br>$[([02468][048]][13579][26])\ -02\ - (29))$                                                                                                    |
|                            | WhiteSpace<br><b>Beschreibung</b><br>Abhängigkeit                                     | collapse<br>Hier ist der Tag anzugeben (UTC), an dem diese<br><b>TimeSeries</b><br>endet. Das Format dafür ist yyyy-mm-dd mit:<br>yyyy vier Ziffern für die Jahresangabe<br>mm zwei Ziffern für die Monatsangabe<br>dd zwei Ziffern für die Tagesangabe<br>entspricht der Datumsangabe unter                                                                                                    |
|                            |                                                                                       | unavailability_Time_Period.timeInterval.end                                                                                                    |
| end DateAndOrTime.time     | Häufigkeit<br>Typ<br><b>Pattern</b><br><b>WhiteSpace</b><br>Beschreibung<br>Anmerkung | $1 \t  \t 1$<br>xs:time<br>([01]\d 2[0-3]):[0-5]\d:[0-5]\dZ<br>collapse<br>Hier ist die Uhrzeit des Tages in UTC anzugeben, an<br>dem diese TimeSeries endet.<br>Das Format dafür ist hh:mm:ssZ mit:<br>hh zwei Ziffern für die Stundenangabe<br>mm zwei Ziffern für die Minutenangabe<br>ss zwei Ziffern für die Sekundenangabe<br>Z Verweis auf UTC<br>Der Endzeitpunkt ist in dem Fall, dass als resolution<br>PT15M verwendet wird, immer der Beginn einer<br>Viertelstunde. D. h., bei der resolution PT15M sind nur<br>die Minutenangaben "00", "15", "30" oder "45" erlaubt.<br>Falls als resolution PT1M verwendet wird, kann jede<br>Minute einer Stunde als Endzeitpunkt verwendet werden.<br>Gemäß ENTSO-E-Vorgaben muss in diesem Element die<br>Sekunde angegeben werden. Da start und end auf<br>timeInterval- Ebene jedoch nur Werte auf Minutenebene<br>zulassen, ist hier die Sekundenangabe immer mit "00" zu<br>füllen.<br>Abhängigkeit entspricht der Zeitangabe unter<br>unavailability Time Period.timeInterval.end<br>Tag des Endes der Nichtbeanspruchbarkeit |
| quantity Measure Unit.name | Häufigkeit<br>Typ<br>Pattern<br>WhiteSpace<br>Beschreibung<br><b>Anwendbare Codes</b> | 11<br>MeasurementUnitKind String<br>$\setminus$ c+<br>collapse<br>Alle Versionen eines Dokuments zur Übermittlung von<br>Nichtbeanspruchbarkeiten oder marktbedingten<br>Anpassungen müssen denselben<br>quantity_Measure_Unit.name enthalten.                                                                                                    |
| curveType                  | <b>MAW</b><br>Häufigkeit<br><b>Typ</b><br>Pattern<br>WhiteSpace<br>Beschreibung       | Megawatt<br>$\overline{1}$<br>1.<br>CurveType_String<br>$\c{+}$<br>collapse<br>Es wird ausschließlich der curveType "Variable sized<br>Block" verwendet, der sich dadurch auszeichnet, dass                                                                                                    |

Fett = Element, Kursiv = Attribut, Grau = Gruppe

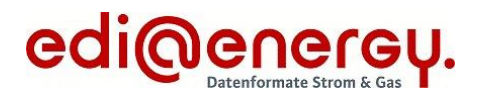

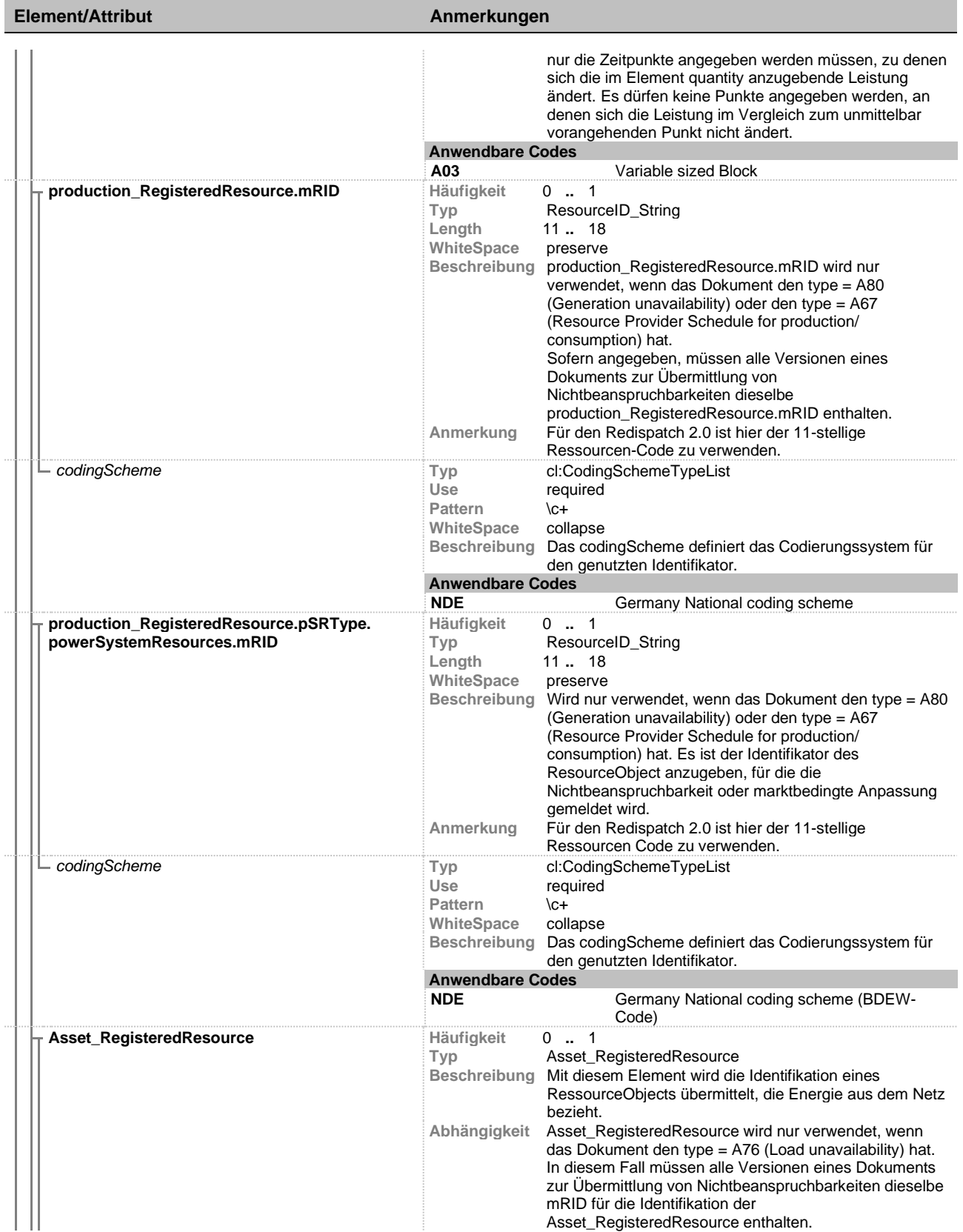

# Unavailability\_MarketDocument 1.0c

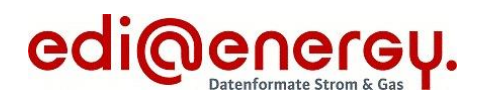

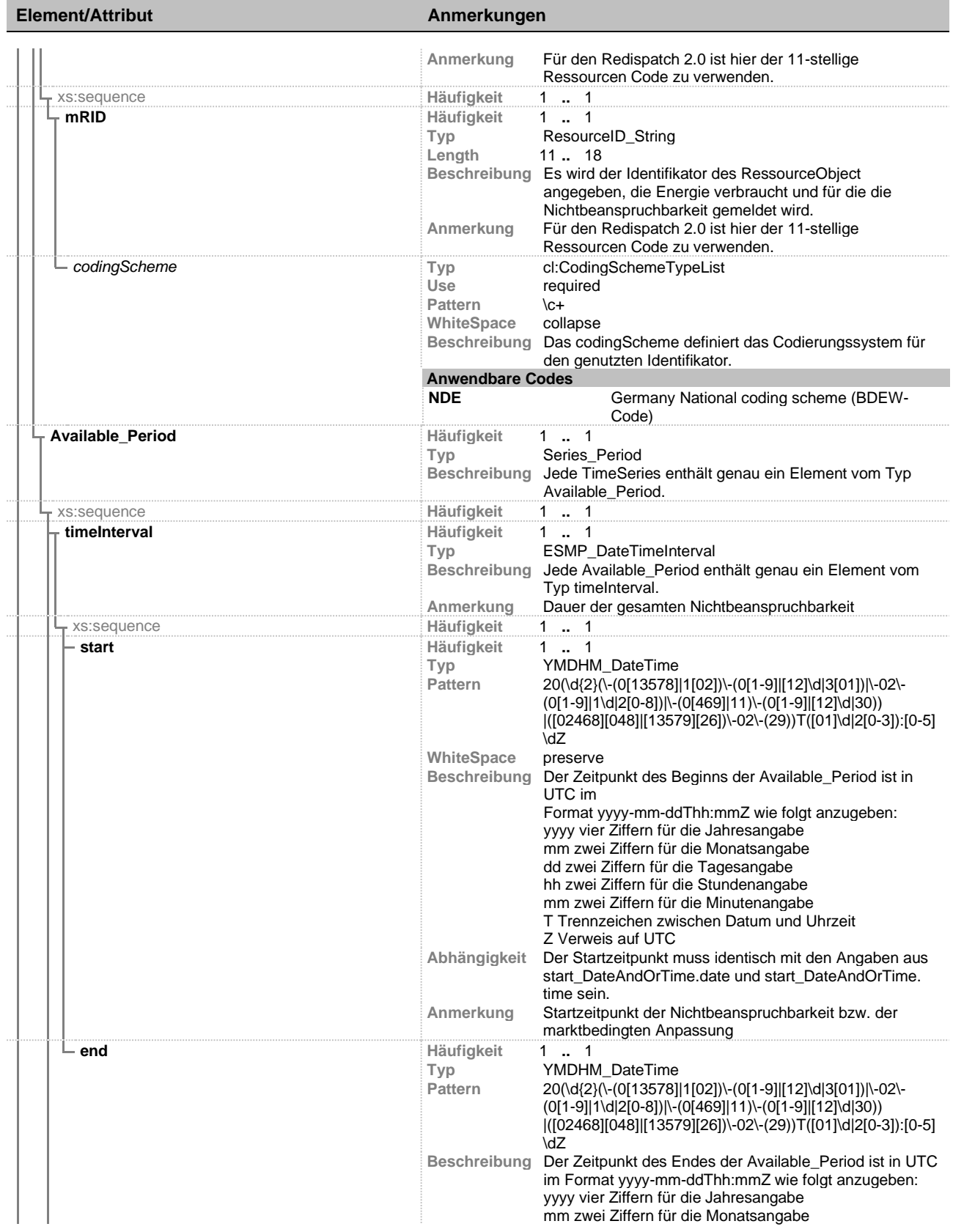

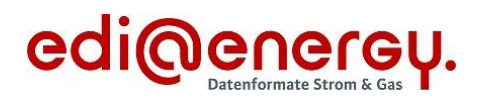

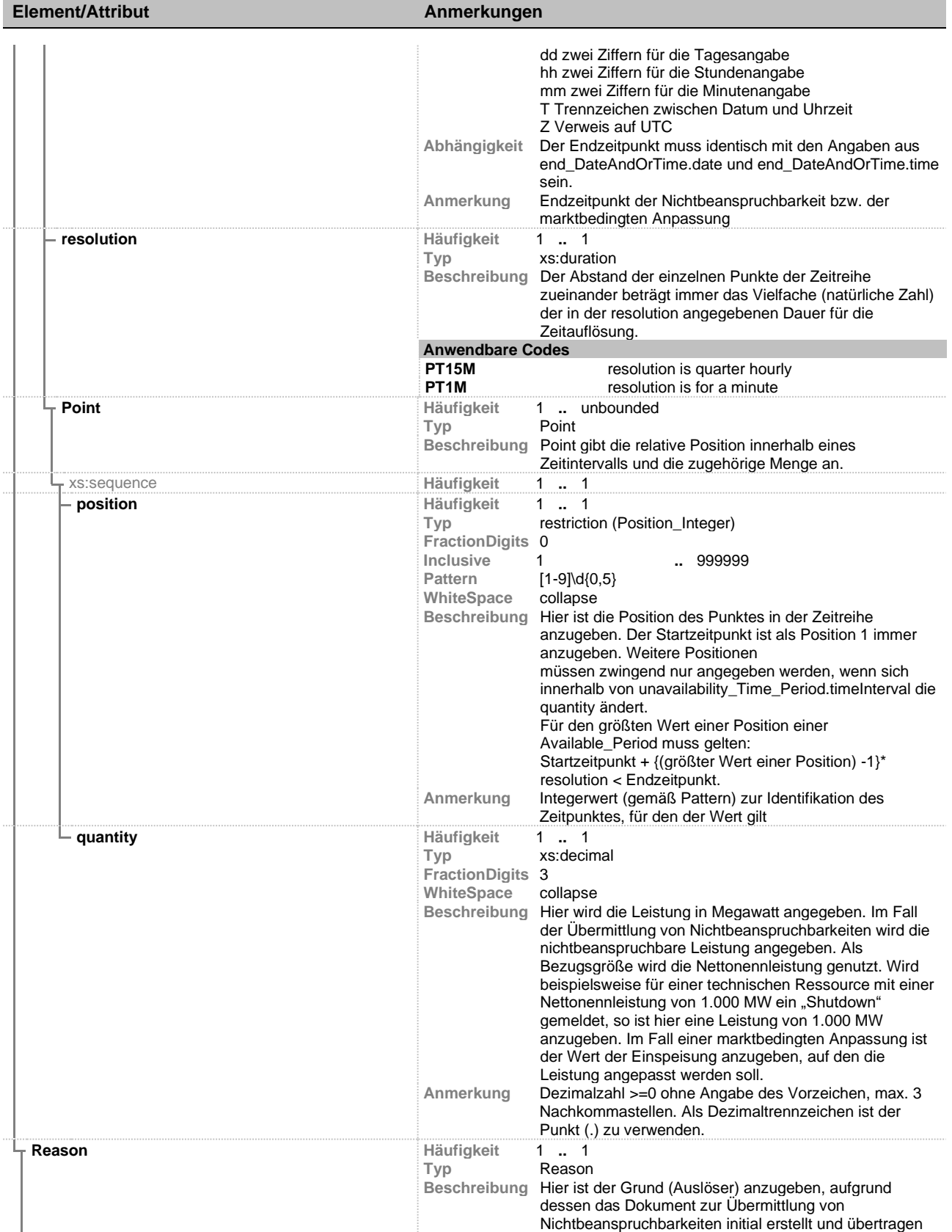

### Unavailability\_MarketDocument 1.0c

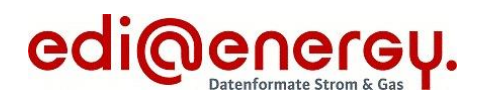

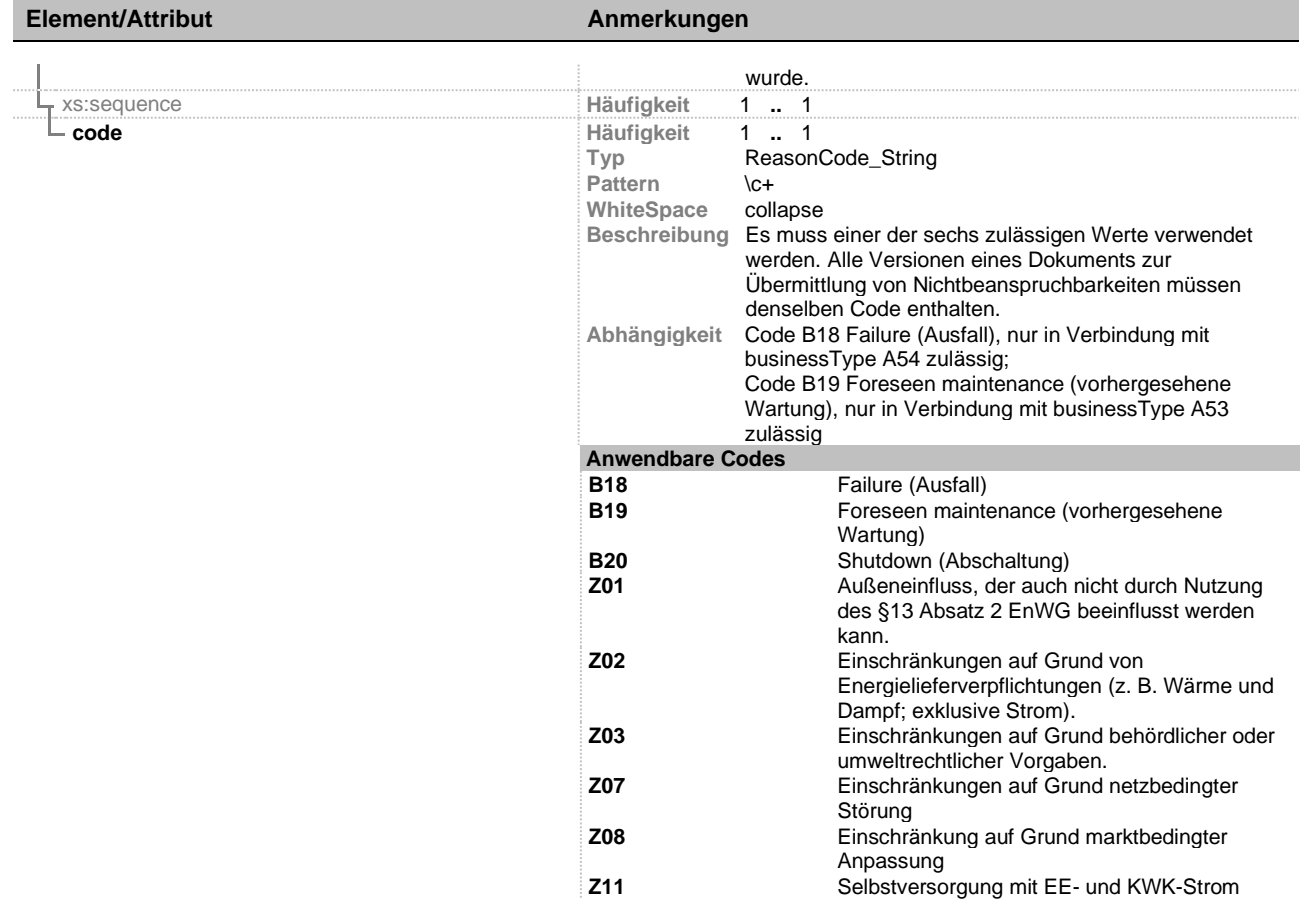

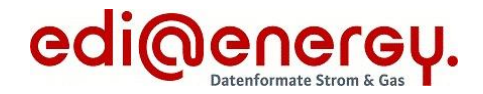

#### <span id="page-14-0"></span>**Umgang mit Zeitreihen und deren Rücknahme**

Der docStatus ist dann zu verwenden, wenn das Dokument zur Übermittlung von Nichtbeanspruchbarkeiten oder marktbedingter Anpassungen aufgrund eines fehlerhaften Inhalts (A13 - Withdrawn) zurückgezogen wird, beispielsweise weil eine Zeitreihe für die falsche Technische Ressource übermittelt wurde. Damit ist das Dokument mit der entsprechenden mRID mit allen seinen Versionen ungültig und kann nicht mehr aktualisiert werden. Sollte sich herausstellen, dass die Rücknahme falsch war, muss ein neues Dokument zur Übermittlung von Nichtbeanspruchbarkeiten oder marktbedingten Anpassungen mit einer neuen mRID erzeugt und versendet werden. Das Verwenden eines docStatus führt dazu, dass die in diesem Dokument verwendete Zeitreihe ungültig wird.